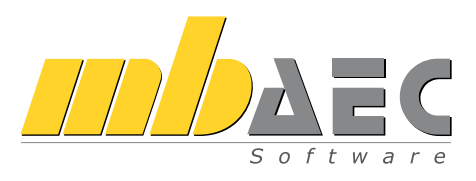

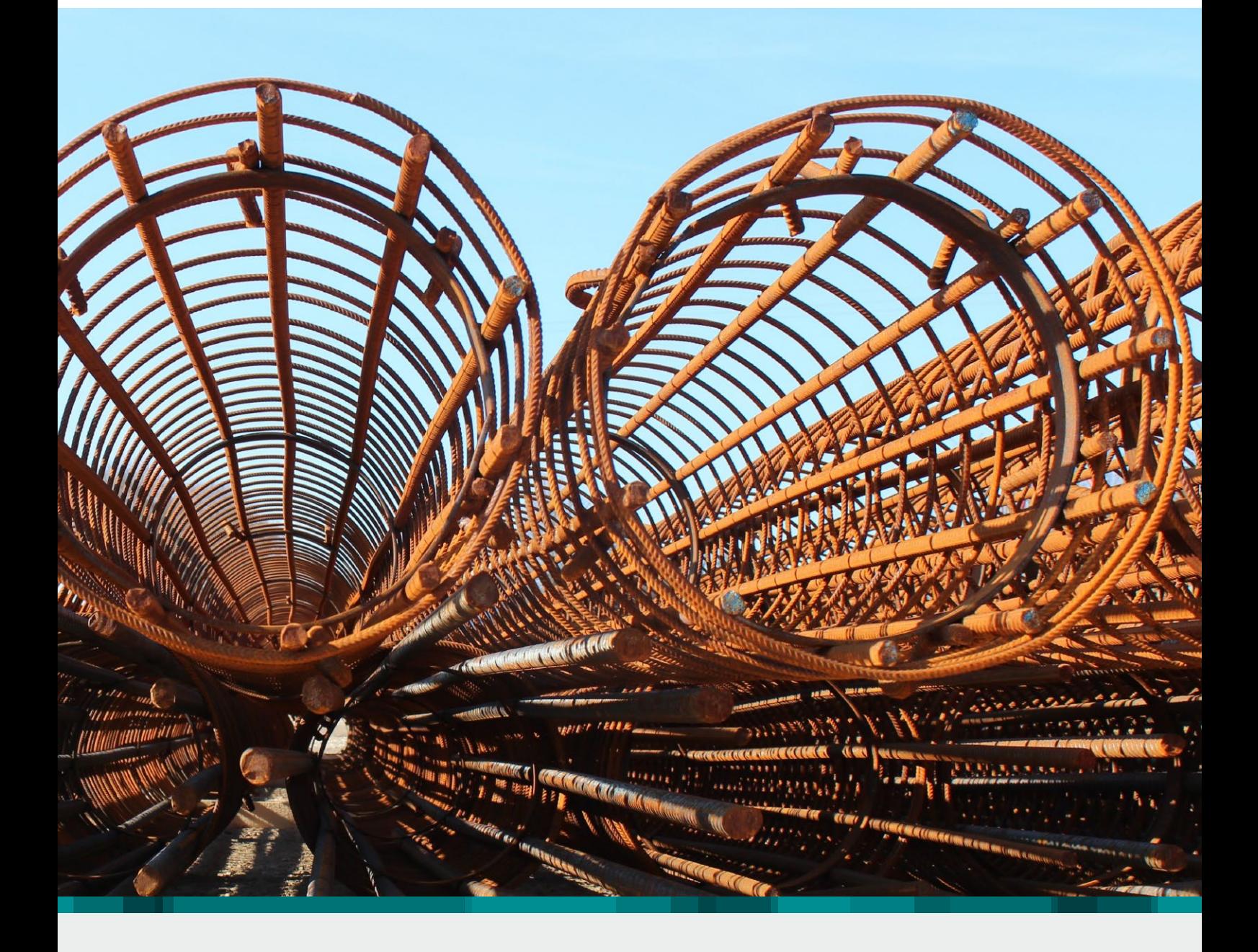

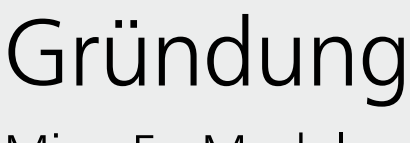

 $\bigoplus$ 

MicroFe-Module

### M280 **Bettung mit Volumenelementen, mehrschichtige Böden**

## **799,- EUR**

### **System**

2

- Flächengründung über Volumenelemente
- elastisch isotropes Halbraumverfahren
- Berechnung von Pfahlgründungen (Zusatzmodul M281 erforderlich)

#### **Boden**

- mehrschichtiger Bodenaufbau
- horizontal oder geneigt verlaufende Schichtgrenzen
- Vorgabe von E-Modul, Steifemodul oder Querdehnzahl

#### **Eingabe**

- Vorgabe der Schichtgrenzen über Bodenprofile (globale x-, y-Position und z-Koordinaten)
- einfache Abbildung von Bodenerkundungsergebnissen
- wahlweise ohne Übertragung von Zugkräften
- wahlweise radiale Ausdehnung des Bodenkörpers auf einen Zylinder, definiert über Mittelpunkt und Radius

#### **Ausgabe**

- Darstellung der Bodenpressung
- Darstellung von Schnittlinien
- grafische Darstellung des Schichtverlaufs
- Darstellung von Verformungen

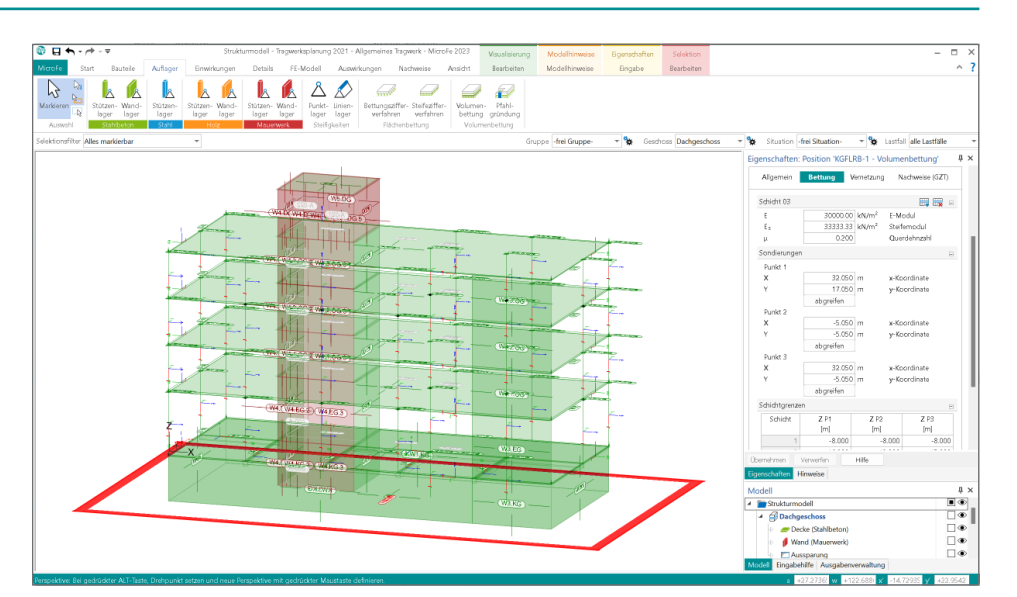

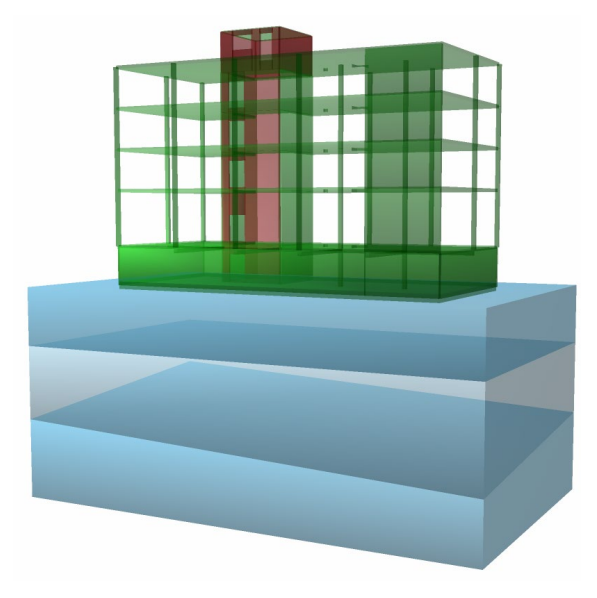

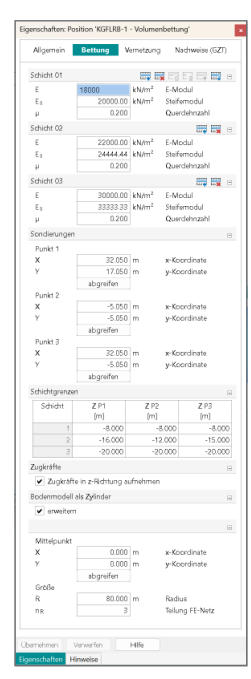

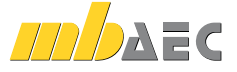

# M281 **Pfahlgründung** (Zusatzmodul zu M280)

**System**

- Stahlbeton-Trägerroste oder Stahlbeton-Fundamentplatten mit Pfählen
- senkrechte Anordnung der Pfähle
- horizontal verlaufende Gründungsfläche
- gelenkige oder starre Verbindung von Pfahlkopf und Fundament
- einseitige Verbindung (Ausschluss von Zug- oder Druckkräften) zwischen Bodenplatte und Pfahl

**Material/Querschnitt**

- runde oder rechteckige Querschnitte
- einfache Vorgabe der Steifigkeiten über Vorschlagswerte für Stahlbeton

**Lagerung der Pfähle im Baugrund**

- Lastabtrag nur über Spitzendruck
	- Einleitung von konzentrierten Einzellasten
	- wahlweise mit Vorgabe Grenzkraft
- (Pfahlspitzenwiderstand *R*b,k ) **Example 1** Lastabtrag über Spitzendruck und Mantelreibung
- wahlweise mit Vorgabe Grenzkraft (Pfahlspitzenwiderstand  $R_{h,k}$ )
- wahlweise mit Begrenzung der Mantelreibung (Bruchwert der Pfahlmantelreibung *q*s,k ) als konstanter Wert oder linear veränderlich (oben und unten)

#### **Berechnung**

- Schnittgrößenverteilung in der Fundamentplatte
- Pfahlschnittkräfte am Kopf

# **Ausgabe**

- **-** Darstellung der Bodenpressung
- Darstellung der Pfahlkopf-Kräfte
- Darstellung von Verformungen

**Bemessung der Pfähle in der BauStatik** Bereitstellung der Pfahlschnittgrößen am Kopf zur Bemessung mit den folgenden BauStatik-Modulen:

- S512.de Stahlbeton-Pfahl, axiale Belastung
- S513.de Stahlbeton-Bohrpfahl, elastisch gebettet

# **Anwendungsgebiete der**

**Kombinierten Pfahl-Plattengründung (KPP)**

Vorteilhaft eingesetzt werden kann die Kombination von Pfahlund Plattentragwirkung u.a. zum Erreichen folgender Ziele:

- Erhöhung der Gebrauchstauglichkeit sowie der Tragfähigkeit einer Flachgründung infolge der reduzierten Setzungen bzw. Setzungsdifferenzen
- Reduzierung der Beanspruchung der Fundamentplatte bei geeigneter Wahl von Anzahl und Anordnung der Pfähle
- Zentrierung der Reaktionskräfte der kombinierten Pfahl-Plattengründung unter der resultierenden Bauwerkslast

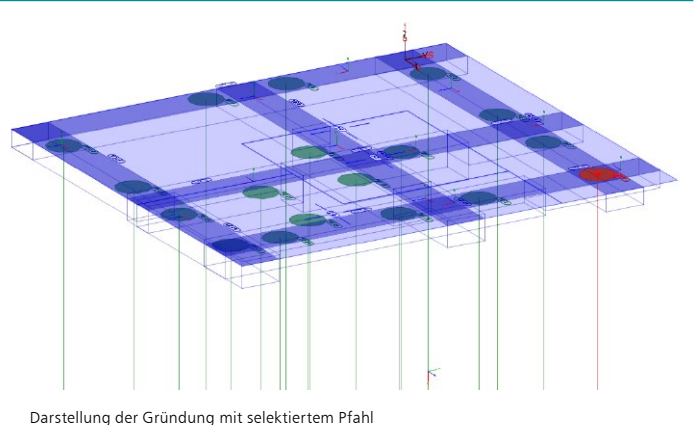

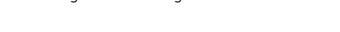

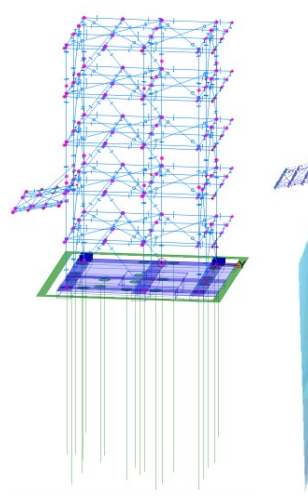

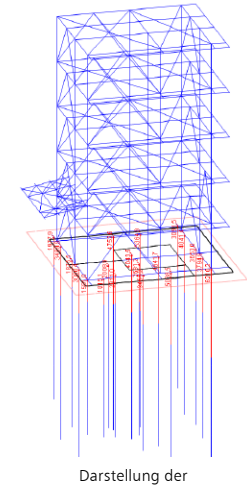

Gesamtsystem mit Pfahlgründung

Visualisierung der Pfahlgründung

Pfahlkopfkräfte

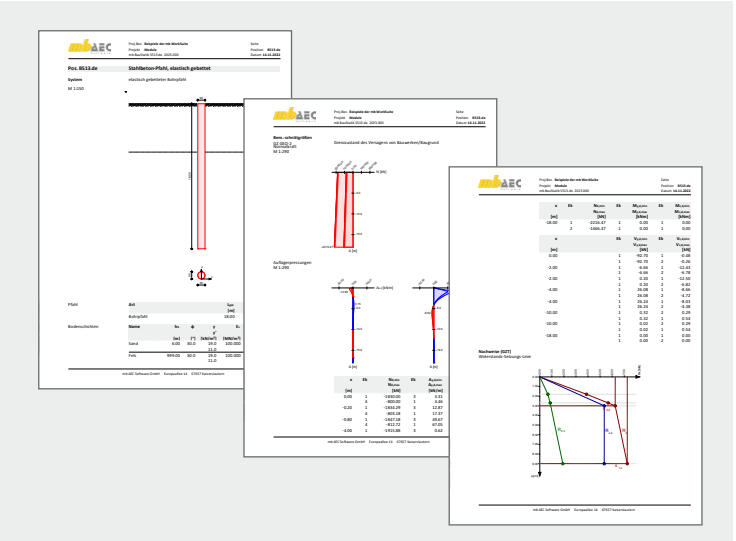

© mb AEC Software GmbH. Es gelten unsere Allgemeinen Geschäftsbedingungen. Änderungen und Irrtümer vorbehalten. Alle Preise zzgl. Versandkosten<br>12/2023 - und MwSt. - Hardlock für Einzelplatzlizenz je Arbeitsplatz erforderl

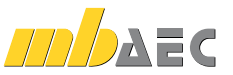

**399,- EUR**

3

# MicroFe – Finite-Elemente-System für die Tragwerksplanung im Bauwesen

### MicroFe –

Finite-Elemente-System MicroFe ist ein positionsorientiertes, modular aufgebautes Finite-Elemente-Programm, das speziell für die Anforderungen der Tragwerksplanung im Bauwesen konzipiert ist.

Es dient der Analyse und Bemessung (Stahlbeton) von ebenen und räumlichen Stab- und Flächentragwerken.

© mb AEC Software GmbH. Änderungen und Irrtümer vorbehalten. Es gelten unsere Allg. Geschäftsbedingungen.

Betriebssysteme: Windows® 10 (21H1, 64-Bit) Windows® 11 (64-Bit)

Alle Preise zzgl. Versandkosten und ges. MwSt. Hardlock für Einzelplatzlizenz je Arbeitsplatz erforderlich (95,- EUR). Folgelizenz- und Netzwerkbedingungen auf Anfrage.

# Bestellung

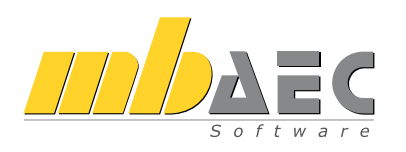

Bitte Zutreffendes ankreuzen:

# **Bestellung**

Hardlock-Nr. *(falls vorhanden)*

Ich wünsche eine persönliche Beratung und bitte um Rückruf.

Ich bitte um Zusendung von Informationsmaterial.

# Finite Elemente-System für Stab- und Flächentragwerke

**Gründung**

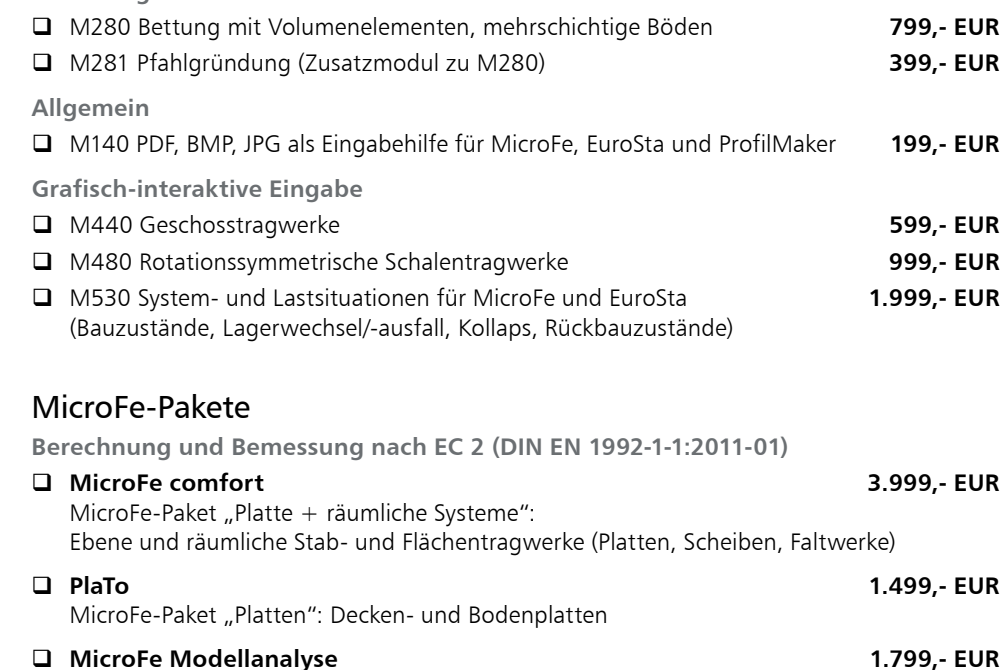

MicroFe-Paket "Berechnungsoptionen": Analyse ebener und räumlicher Stab- und Flächentragwerke

Weitere Module und Pakete (auch nach den Nationalen Anwendungsdokumenten Österreichs, Italiens und der Schweiz) finden Sie in unserer aktuellen Preisliste unter www.mbaec.de

**Antwort an mb AEC Software GmbH, Europaallee 14, 67657 Kaiserslautern Telefon: 0631 550999-11, Fax: 0631 550999-20, Internet: www.mbaec.de**

 $\mathcal{L}_\text{max}$ 

# E-Mail: info@mbaec.de

Absender:

Vorname, Name

Straße, Hausnummer *(ggf. App.-Nr., etc.)*

Telefon/Fax

 $\mathcal{L}_\text{max}$ E-Mail

mb AEC Software GmbH. MF-Gründung - 02/2023 © mb AEC Software GmbH. MF-Gründung - 02/2023

Firma Kunden-Nr. *(falls vorhanden)*

 $\mathcal{L}_\text{max} = \mathcal{L}_\text{max} = \mathcal{$ 

PLZ/Ort